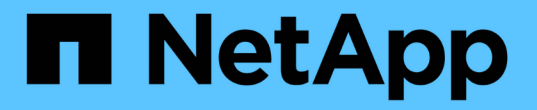

### **FlexVol** 볼륨에 대한 테이프 백업 및 복원 작업을 모니터링합니다 ONTAP 9

NetApp April 24, 2024

This PDF was generated from https://docs.netapp.com/ko-kr/ontap/tape-backup/event-loggingconcept.html on April 24, 2024. Always check docs.netapp.com for the latest.

# 목차

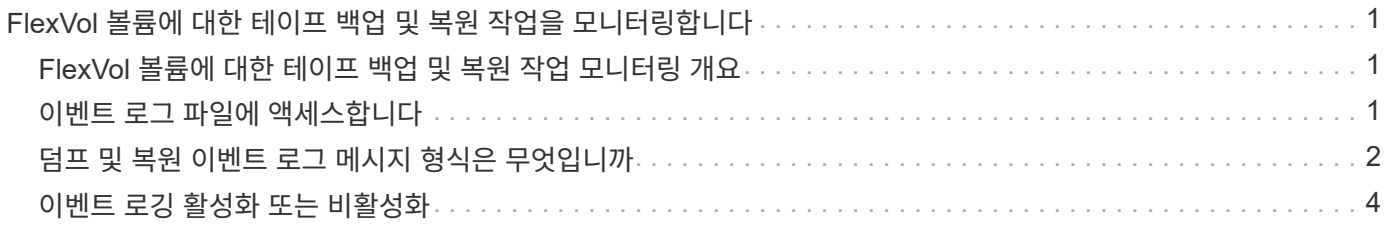

## <span id="page-2-0"></span>**FlexVol** 볼륨에 대한 테이프 백업 및 복원 작업을 모니터링합니다

### <span id="page-2-1"></span>**FlexVol** 볼륨에 대한 테이프 백업 및 복원 작업 모니터링 개요

이벤트 로그 파일을 보고 테이프 백업 및 복구 작업을 모니터링할 수 있습니다. ONTAP는 중요한 백업 및 복원 이벤트와 해당 이벤트가 발생한 시간을 컨트롤러의 '/etc/log/' 디렉토리에 있는 'backup'이라는 로그 파일에 자동으로 기록합니다. 기본적으로 이벤트 로깅은 "on"으로 설정됩니다.

다음과 같은 이유로 이벤트 로그 파일을 볼 수 있습니다.

- 야간 백업이 성공했는지 확인 중입니다
- 백업 작업에 대한 통계를 수집하는 중입니다
- 이전 이벤트 로그 파일의 정보를 사용하여 백업 및 복원 작업의 문제를 진단하는 데 사용됩니다

매주 한 번씩 이벤트 로그 파일이 회전합니다. '/etc/log/backup' 파일의 이름이 '/etc/log/backup.0'으로 바뀌고, '/etc/log/backup.0' 파일의 이름이 '/etc/log/backup.1'로 변경됩니다. 시스템은 로그 파일을 최대 6주 동안 저장하므로 최대 7개의 메시지 파일('/etc/log/backup.[0-5]' 및 현재 '/etc/log/backup' 파일)을 가질 수 있습니다.

### <span id="page-2-2"></span>이벤트 로그 파일에 액세스합니다

notes지옥의 'rdfile' 명령을 사용하여 '/etc/log/' 디렉토리에서 테이프 백업 및 복구 작업을 위한 이벤트 로그 파일에 액세스할 수 있습니다. 이러한 이벤트 로그 파일을 보고 테이프 백업 및 복원 작업을 모니터링할 수 있습니다.

#### 이 작업에 대해

'pi' 웹 서비스를 이용할 수 있는 액세스 제어 역할 또는 'http' 액세스 방식으로 설정된 사용자 계정 등의 추가 구성을 통해 웹 브라우저를 사용하여 이러한 로그 파일에 액세스할 수도 있습니다.

#### 단계

1. 노드 쉘에 액세스하려면 다음 명령을 입력합니다.

'\* node run-node node name \* '

node\_name은 노드의 이름입니다.

2. 테이프 백업 및 복원 작업을 위해 이벤트 로그 파일에 액세스하려면 다음 명령을 입력합니다.

'\* rdfile /etc/log/backup \* '

#### 관련 정보

["](https://docs.netapp.com/ko-kr/ontap/system-admin/index.html)[시스템](https://docs.netapp.com/ko-kr/ontap/system-admin/index.html) [관리](https://docs.netapp.com/ko-kr/ontap/system-admin/index.html)["](https://docs.netapp.com/ko-kr/ontap/system-admin/index.html)

["ONTAP](https://docs.netapp.com/ko-kr/ontap/concepts/index.html) [개념](https://docs.netapp.com/ko-kr/ontap/concepts/index.html)["](https://docs.netapp.com/ko-kr/ontap/concepts/index.html)

### <span id="page-3-0"></span>덤프 및 복원 이벤트 로그 메시지 형식은 무엇입니까

이벤트 로그 메시지 형식 덤프 및 복원 개요

각 덤프 및 복원 이벤트에 대해 백업 로그 파일에 메시지가 기록됩니다.

덤프 및 복원 이벤트 로그 메시지의 형식은 다음과 같습니다.

'\_TYPE TIMESTAMP IDENTIFIER EVENT (EVENT\_INFO) \_'

다음 목록에서는 이벤트 로그 메시지 형식의 필드를 설명합니다.

• 각 로그 메시지는 다음 표에 설명된 유형 표시기 중 하나로 시작됩니다.

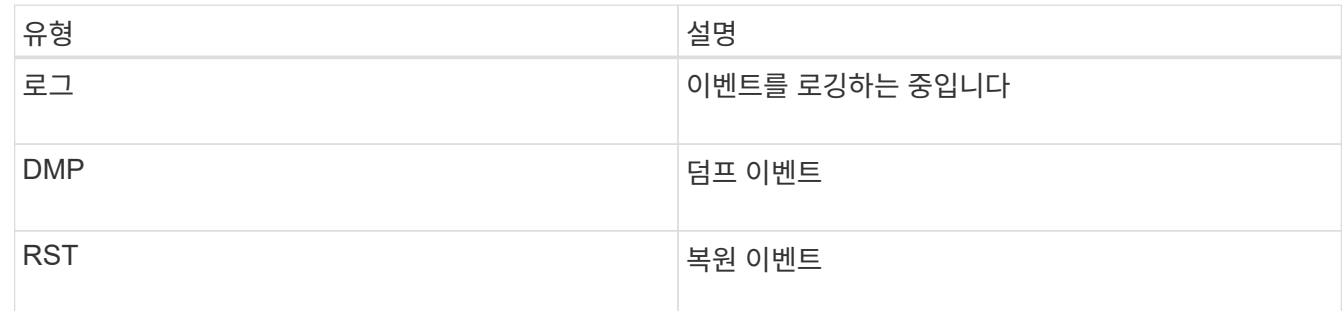

- 타임 스탬프는 이벤트의 날짜와 시간을 표시합니다.
- 덤프 이벤트의 식별자 필드에는 덤프 경로와 덤프의 고유 ID가 포함됩니다. 복구 이벤트의 '식별자' 필드는 복구 대상 경로 이름만 고유 식별자로 사용합니다. 로깅 관련 이벤트 메시지에는 '식별자' 필드가 포함되지 않습니다.

이벤트 기록

로그로 시작하는 메시지의 이벤트 필드는 로깅 시작 또는 로깅 종료를 지정합니다.

다음 표에 나와 있는 이벤트 중 하나가 포함되어 있습니다.

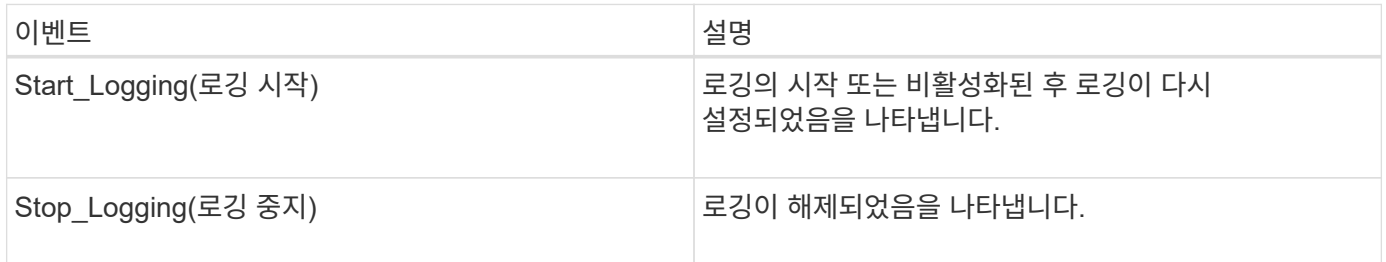

덤프 이벤트란 무엇입니까

덤프 이벤트의 이벤트 필드에는 이벤트 유형 다음에 괄호 안에 이벤트 관련 정보가 표시됩니다.

다음 표에서는 덤프 작업에 대해 기록될 수 있는 이벤트, 설명 및 관련 이벤트 정보를 설명합니다.

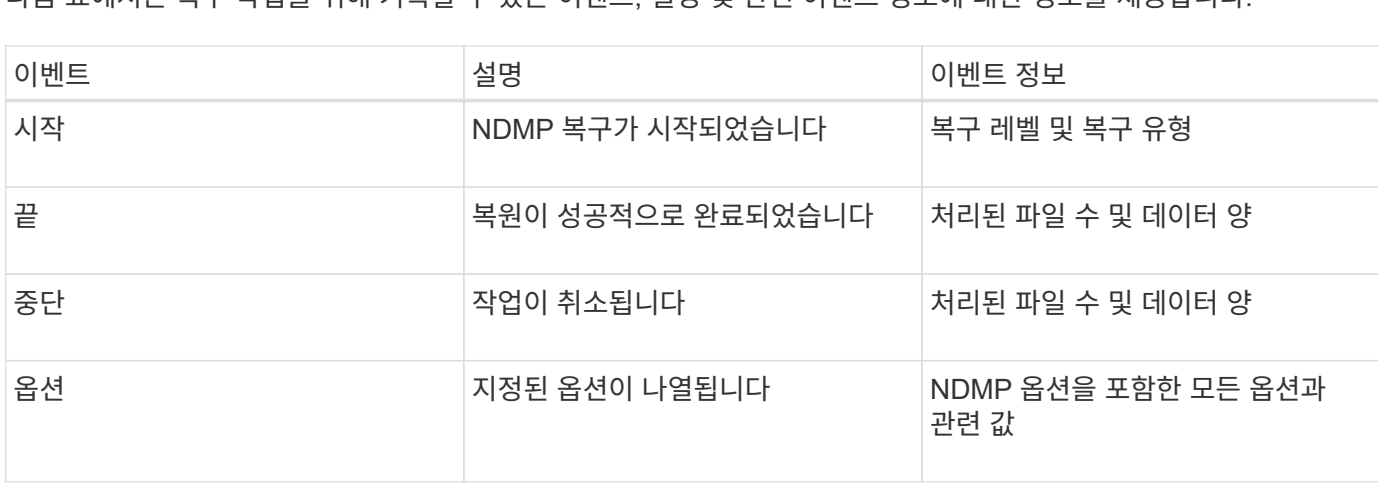

다음 표에서는 복구 작업을 위해 기록할 수 있는 이벤트, 설명 및 관련 이벤트 정보에 대한 정보를 제공합니다.

복원 이벤트의 이벤트 필드에는 이벤트 유형 다음에 이벤트 관련 정보가 괄호 안에 표시됩니다.

복구 이벤트란 무엇입니까

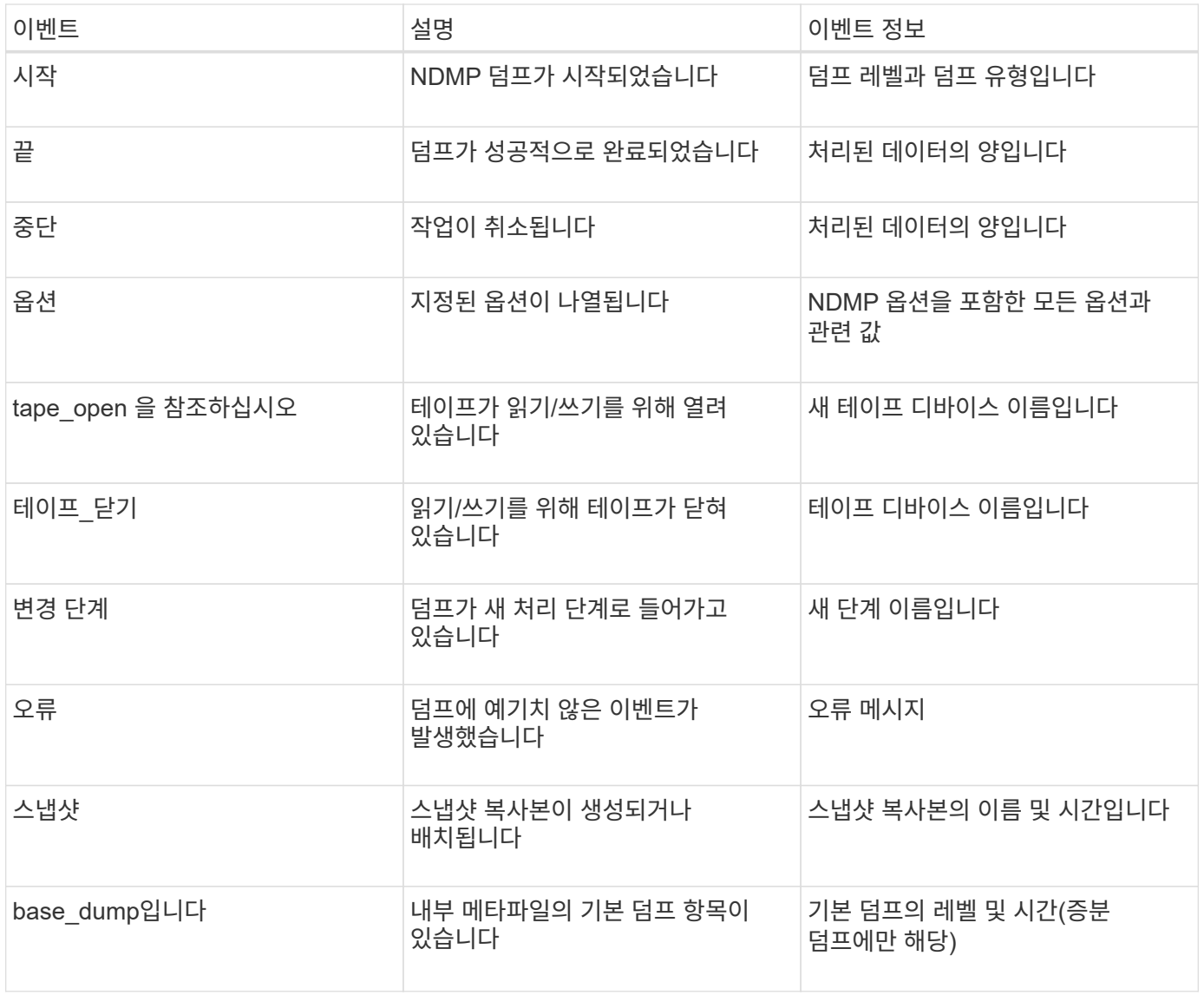

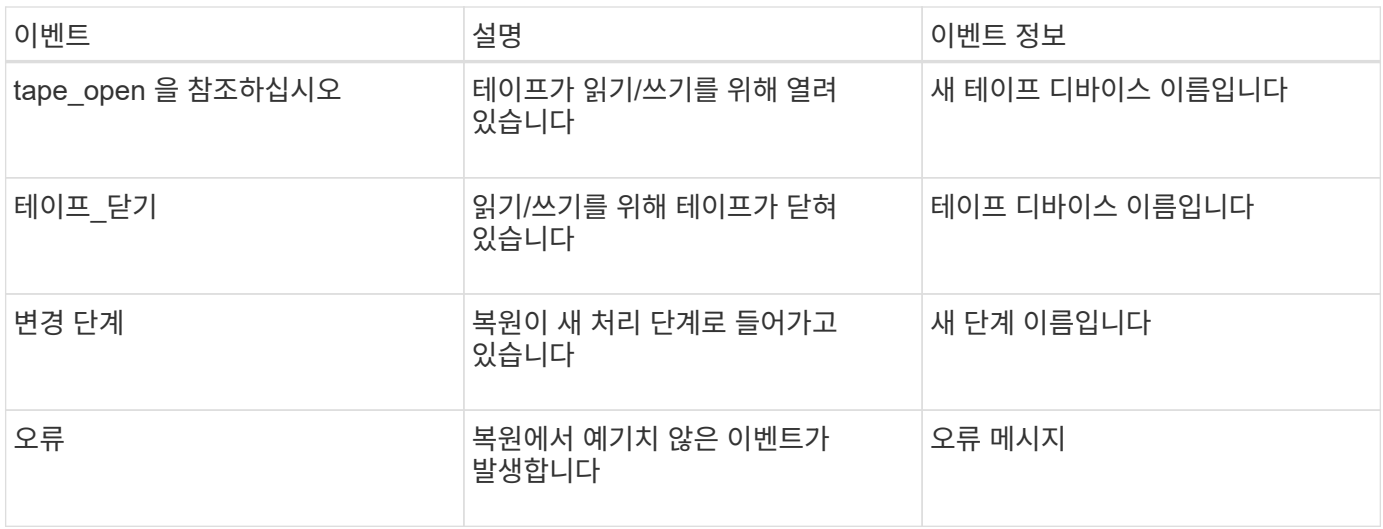

### <span id="page-5-0"></span>이벤트 로깅 활성화 또는 비활성화

이벤트 로깅을 설정하거나 해제할 수 있습니다.

단계

1. 이벤트 로깅을 사용하거나 사용하지 않도록 설정하려면 클러스터 쉘에서 다음 명령을 입력합니다.

'\* options\_-option\_name\_backup.log.enable\_-option-value\_{on|off} \*'

On은 이벤트 로깅을 켭니다.

OFF는 이벤트 로깅을 해제합니다.

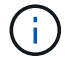

이벤트 로깅은 기본적으로 설정되어 있습니다.

Copyright © 2024 NetApp, Inc. All Rights Reserved. 미국에서 인쇄됨 본 문서의 어떠한 부분도 저작권 소유자의 사전 서면 승인 없이는 어떠한 형식이나 수단(복사, 녹음, 녹화 또는 전자 검색 시스템에 저장하는 것을 비롯한 그래픽, 전자적 또는 기계적 방법)으로도 복제될 수 없습니다.

NetApp이 저작권을 가진 자료에 있는 소프트웨어에는 아래의 라이센스와 고지사항이 적용됩니다.

본 소프트웨어는 NetApp에 의해 '있는 그대로' 제공되며 상품성 및 특정 목적에의 적합성에 대한 명시적 또는 묵시적 보증을 포함하여(이에 제한되지 않음) 어떠한 보증도 하지 않습니다. NetApp은 대체품 또는 대체 서비스의 조달, 사용 불능, 데이터 손실, 이익 손실, 영업 중단을 포함하여(이에 국한되지 않음), 이 소프트웨어의 사용으로 인해 발생하는 모든 직접 및 간접 손해, 우발적 손해, 특별 손해, 징벌적 손해, 결과적 손해의 발생에 대하여 그 발생 이유, 책임론, 계약 여부, 엄격한 책임, 불법 행위(과실 또는 그렇지 않은 경우)와 관계없이 어떠한 책임도 지지 않으며, 이와 같은 손실의 발생 가능성이 통지되었다 하더라도 마찬가지입니다.

NetApp은 본 문서에 설명된 제품을 언제든지 예고 없이 변경할 권리를 보유합니다. NetApp은 NetApp의 명시적인 서면 동의를 받은 경우를 제외하고 본 문서에 설명된 제품을 사용하여 발생하는 어떠한 문제에도 책임을 지지 않습니다. 본 제품의 사용 또는 구매의 경우 NetApp에서는 어떠한 특허권, 상표권 또는 기타 지적 재산권이 적용되는 라이센스도 제공하지 않습니다.

본 설명서에 설명된 제품은 하나 이상의 미국 특허, 해외 특허 또는 출원 중인 특허로 보호됩니다.

제한적 권리 표시: 정부에 의한 사용, 복제 또는 공개에는 DFARS 252.227-7013(2014년 2월) 및 FAR 52.227- 19(2007년 12월)의 기술 데이터-비상업적 품목에 대한 권리(Rights in Technical Data -Noncommercial Items) 조항의 하위 조항 (b)(3)에 설명된 제한사항이 적용됩니다.

여기에 포함된 데이터는 상업용 제품 및/또는 상업용 서비스(FAR 2.101에 정의)에 해당하며 NetApp, Inc.의 독점 자산입니다. 본 계약에 따라 제공되는 모든 NetApp 기술 데이터 및 컴퓨터 소프트웨어는 본질적으로 상업용이며 개인 비용만으로 개발되었습니다. 미국 정부는 데이터가 제공된 미국 계약과 관련하여 해당 계약을 지원하는 데에만 데이터에 대한 전 세계적으로 비독점적이고 양도할 수 없으며 재사용이 불가능하며 취소 불가능한 라이센스를 제한적으로 가집니다. 여기에 제공된 경우를 제외하고 NetApp, Inc.의 사전 서면 승인 없이는 이 데이터를 사용, 공개, 재생산, 수정, 수행 또는 표시할 수 없습니다. 미국 국방부에 대한 정부 라이센스는 DFARS 조항 252.227-7015(b)(2014년 2월)에 명시된 권한으로 제한됩니다.

#### 상표 정보

NETAPP, NETAPP 로고 및 <http://www.netapp.com/TM>에 나열된 마크는 NetApp, Inc.의 상표입니다. 기타 회사 및 제품 이름은 해당 소유자의 상표일 수 있습니다.